ГОСУДАРСТВЕННОЕ БЮДЖЕТНОЕ Подписано цифровой подписью: ОБРАЗОВАТЕЛЬНОЕ УЧРЕЖДЕНИЕ ГОСУДАРСТВЕННОЕ БЮДЖЕТНОЕ ВЫСШЕГО ОБРАЗОВАНИЯ РЕСПУБЛИКИ КРЫМ "КРЫМСКИЙ ИНЖЕНЕРНО-ПЕДАГОГИЧЕСКИЙ УНИВЕРСИТЕТ ИМЕНИ ФЕВЗИ ЯКУБОВА"

ОБРАЗОВАТЕЛЬНОЕ УЧРЕЖДЕНИЕ ВЫСШЕГО ОБРАЗОВАНИЯ РЕСПУБЛИКИ КРЫМ "КРЫМСКИЙ ИНЖЕНЕРНО-ПЕДАГОГИЧЕСКИЙ УНИВЕРСИТЕТ ИМЕНИ ФЕВЗИ ЯКУБОВА" Дата: 2023.07.19 09:32:03 +03'00'

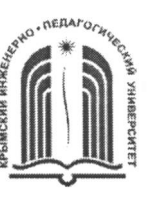

#### МИНИСТЕРСТВО ОБРАЗОВАНИЯ, НАУКИ И МОЛОДЕЖИ РЕСПУБЛИКИ КРЫМ

Государственное бюджетное образовательное учреждение высшего образования Республики Крым «Крымский инженерно-педагогический университет имени Февзи Якубова» (ГБОУВО РК КИПУ имени Февзи Якубова)

#### Кафедра электромеханики и сварки

СОГЛАСОВАНО Руководитель ОПОП Е.А. Рыбалкин 

**УТВЕРЖДАЮ** Заведующий кафедрой Э.Э.Ягъяев  $2021$   $r$ .

#### РАБОЧАЯ ПРОГРАММА ДИСЦИПЛИНЫ

Б1.В.01.05 «Компьютерное моделирование электромеханических устройств»

направление подготовки 44.03.04 Профессиональное обучение (по отраслям) профиль подготовки «Машиностроение и материалообработка», профилизация «Электромеханика и сварка»

факультет инженерно-технологический

Симферополь, 2021

Рабочая программа дисциплины Б1.В.01.05 «Компьютерное моделирование электромеханических устройств» для бакалавров направления подготовки 44.03.04 Профессиональное обучение (по отраслям). Профиль «Машиностроение и материалообработка», профилизация «Электромеханика и сварка» составлена на основании ФГОС ВО, утвержденного приказом Министерства образования и науки Российской Федерации от 22.02.2018 № 124.

Составитель рабочей программы

 $\frac{2}{\sqrt{2}}$  9.9. Ягьяев, доц.

Рабочая программа рассмотрена и одобрена на заседании кафедры электромеханики и сварки

от 27.08, 2021 г., протокол № 1 Заведующий кафедрой <u>дал Э.Э.Ягъяев</u>

Рабочая программа рассмотрена и одобрена на заседании УМК инженернотехнологического факультета

от ЗО О8. 20 21 г., протокол № 1 Председатель УМК ФАС С.А. Феватов

1. Рабочая **G1.B.01.05** «Компьютерное программа ДИСЦИПЛИНЫ электромеханических устройств» бакалавриата моделирование ДЛЯ 44.03.04 Профессиональное ПОДГОТОВКИ обучение  $(n_0)$ направления отраслям), профиль подготовки «Машиностроение и материалообработка», профилизация «Электромеханика и сварка».

2. Перечень планируемых результатов обучения дисциплине,  $\Pi$ <sup>O</sup> соотнесенных с планируемыми результатами освоения образовательной программы

### 2.1. Цель и задачи изучения дисциплины (модуля)

#### Цель дисциплины (модуля):

- на основе отобранных теоретических знаний в области построения и функционирования САПР ТП научить студентов практической работе с ними в качестве пользователя.

### Учебные задачи дисциплины (модуля):

- изучить особенности разновидных систем проектирования;

- ознакомить с подбором необходимых параметров для решения конкретных имеющихся инженерных задач  $\mathbf{c}$ помощью  $\mathbf{B}$ распоряжении систем проектирования;

- проводить анализ и реализацию собственных инженерных решений и проектов и их оформление в соответствии с ЕСКД и ЕСТД.

#### 2.2. Планируемые результаты освоения дисциплины

Процесс изучения дисциплины Б1.В.01.05 «Компьютерное моделирование электромеханических устройств» направлен на формирование следующих компетенций:

ПК-1 - Способен реализовывать программы профессионального обучения, СПО и (или) ДПП по учебным предметам, курсам, дисциплинам (модулям), практикам

ПК-8 - Способен выполнять деятельность и (или) демонстрировать элементы обучающимися деятельности. осваиваемой предусмотренной программой учебного предмета, курса, дисциплины (модуля), практики

В результате изучения дисциплины студент должен:

### Знать:

- содержание и последовательность проектирования в CAD/CAM системах;

- основные технологические процессы современного машиностроительного производства;
- основные принципы проектирования в среде объемного моделирования.

### Уметь:

 $3D$ - проектировать и создавать компьютерную какого-либо модель устройства или элемента устройства;

- работать в одной или нескольких инженерных программах твердотельного моделирования;
- описывать геометрию обрабатываемого контура и задавать технологические условия для системы автоматизированной подготовки управляющих программ оборудования ЧПУ;

#### Владеть:

- опытом моделирования электромеханических устройств;
- формообразующими технологиями;
- навыками ПОЛГОТОВКИ  $\mathbf{M}$ подбора необходимого перечня объектов программного обеспечения современного машиностроительного производства для решения конкретных задач научно-исследовательской работы конструкторско-технологической  $\overline{M}$ ПОДГОТОВКИ машиностроительного производства

### 3. Место дисциплины в структуре ОПОП.

Дисциплина Б1.В.01.05 «Компьютерное моделирование электромеханических дисциплинам части, **VCTDOЙСТВ>>** относится к формируемой участниками образовательных отношений и входит в модуль "Предметно-деятельностный (по отраслям)" учебного плана.

### 4. Объем дисциплины (модуля)

указанием  $(B$ зачетных единицах  $\mathbf{c}$ количества академических ИЛИ астрономических часов, выделенных на контактную работу обучающихся с преподавателем (по видам учебных занятий) и на самостоятельную работу обучающихся)

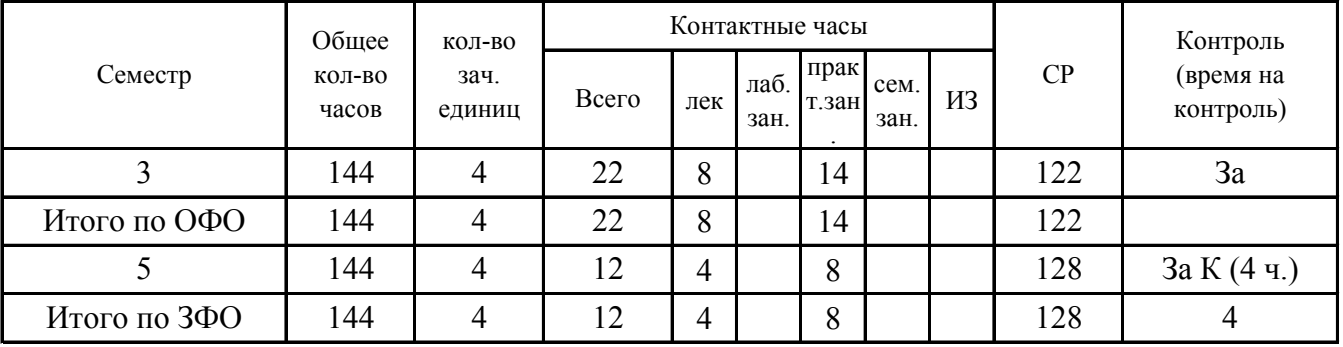

5. Содержание дисциплины (модуля) (структурированное по темам (разделам) с указанием отведенного на них количества академических или астрономических часов и видов учебных занятий)

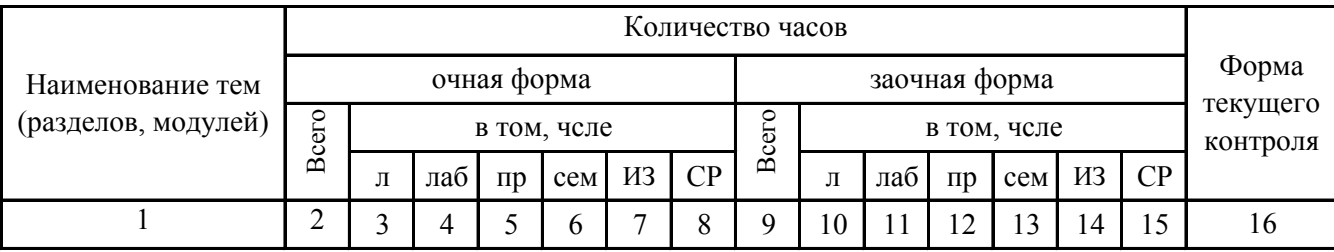

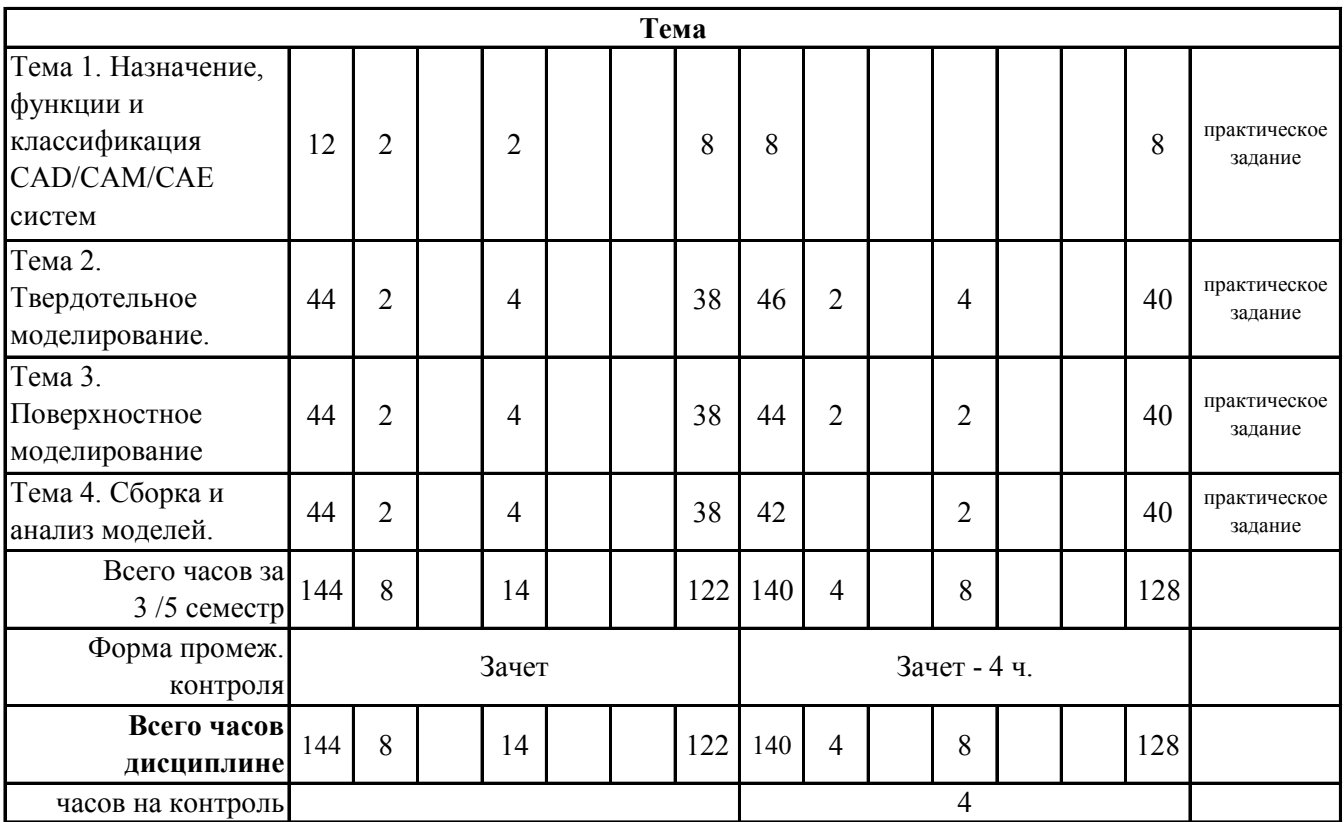

# **5. 1. Тематический план лекций**

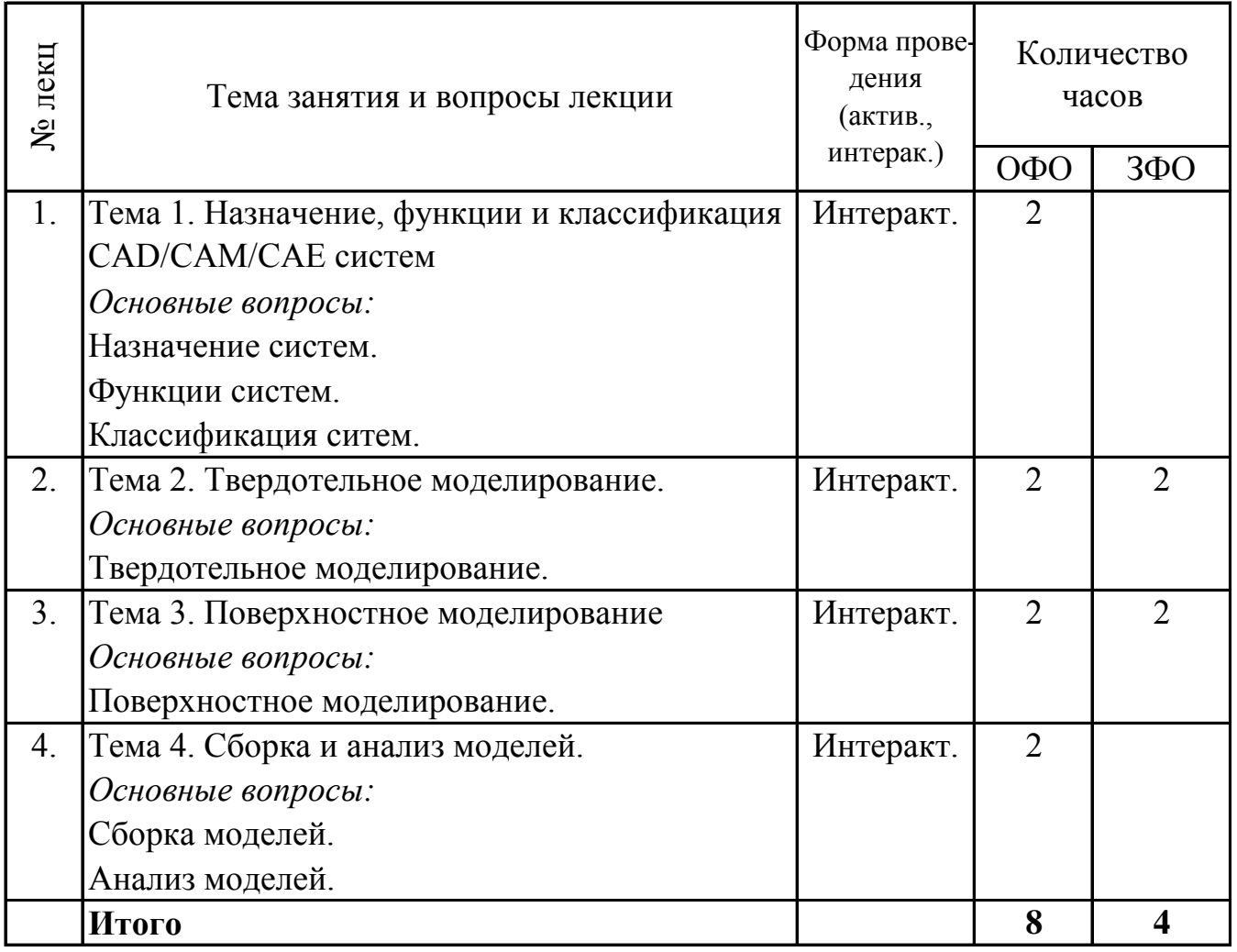

### 5. 2. Темы практических занятий

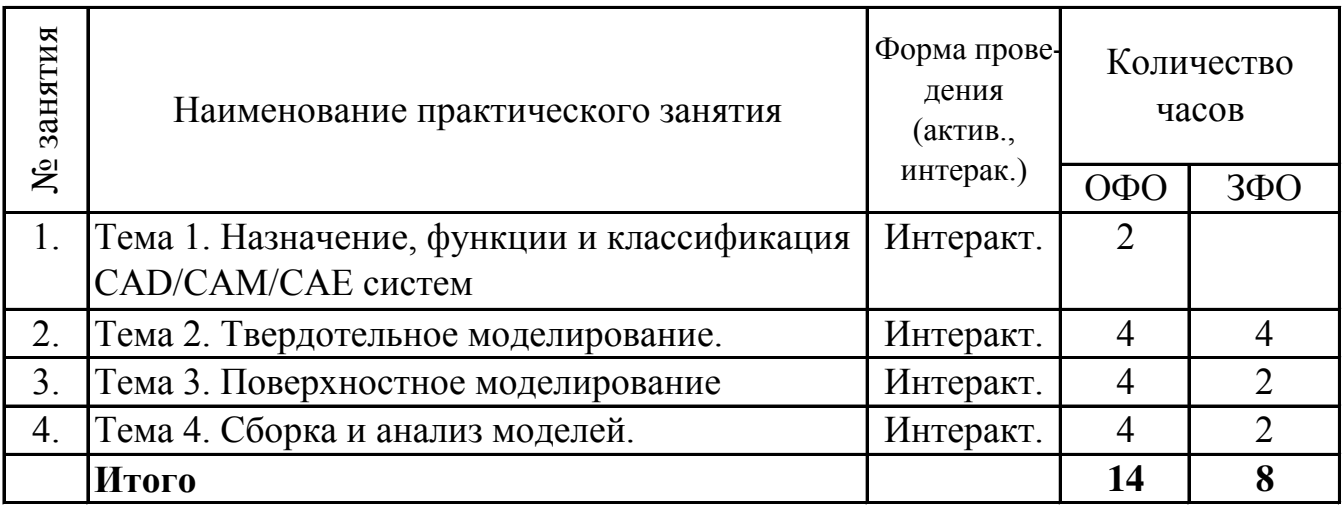

#### 5.3. Темы семинарских занятий

(не предусмотрены учебным планом)

### 5.4. Перечень лабораторных работ

(не предусмотрено учебным планом)

#### 5.5. Темы индивидуальных занятий

(не предусмотрено учебным планом)

### 6. Перечень учебно-методического обеспечения для самостоятельной работы обучающихся по дисциплине (модулю)

Самостоятельная работа по данной дисциплине включает такие формы работы как: работа с базовым конспектом; подготовка к практическому занятию; работа с литературой, чтение дополнительной литературы; выполнение контрольной работы; подготовка к зачету.

### 6.1. Содержание самостоятельной работы студентов по дисциплине (модулю)

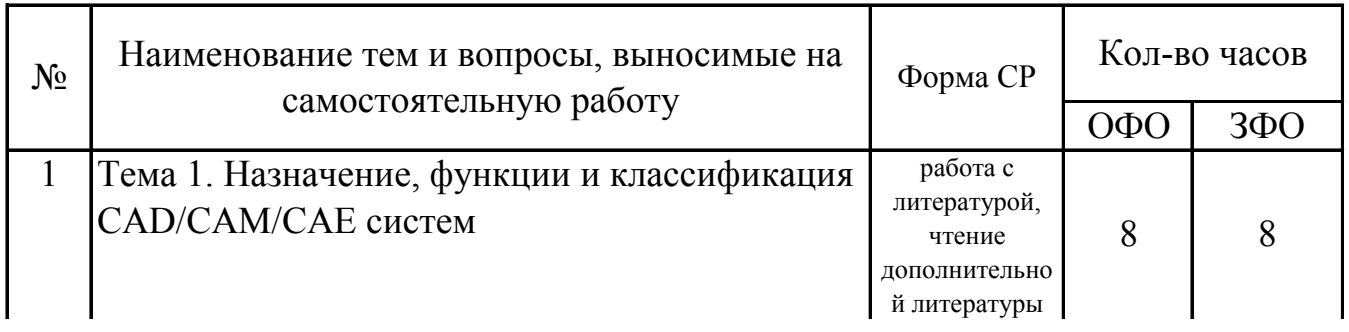

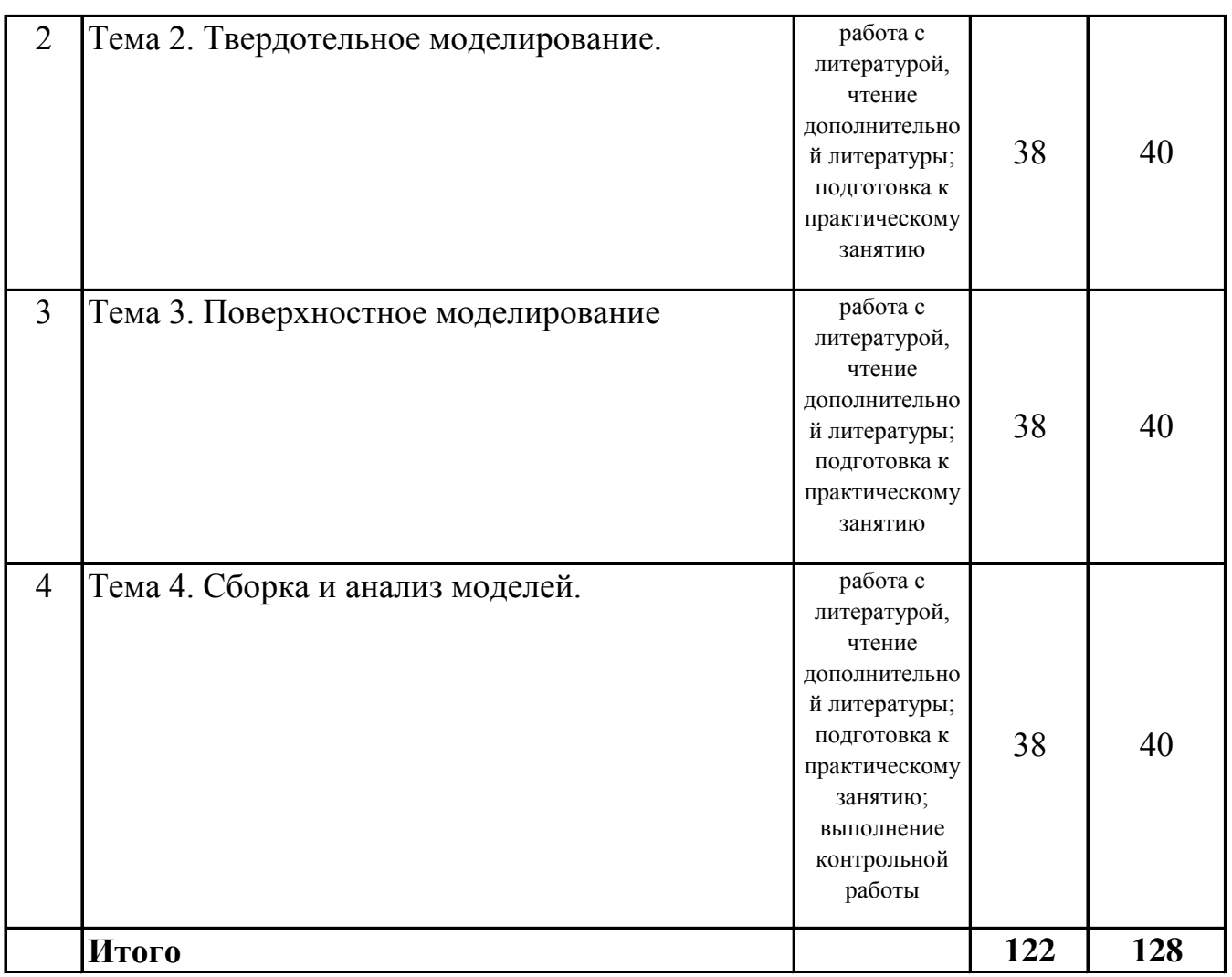

# 7. Фонд оценочных средств для проведения промежуточной аттестации обучающихся по дисциплине (модулю)

# 7.1. Перечень компетенций с указанием этапов их формирования в процессе освоения образовательной программы

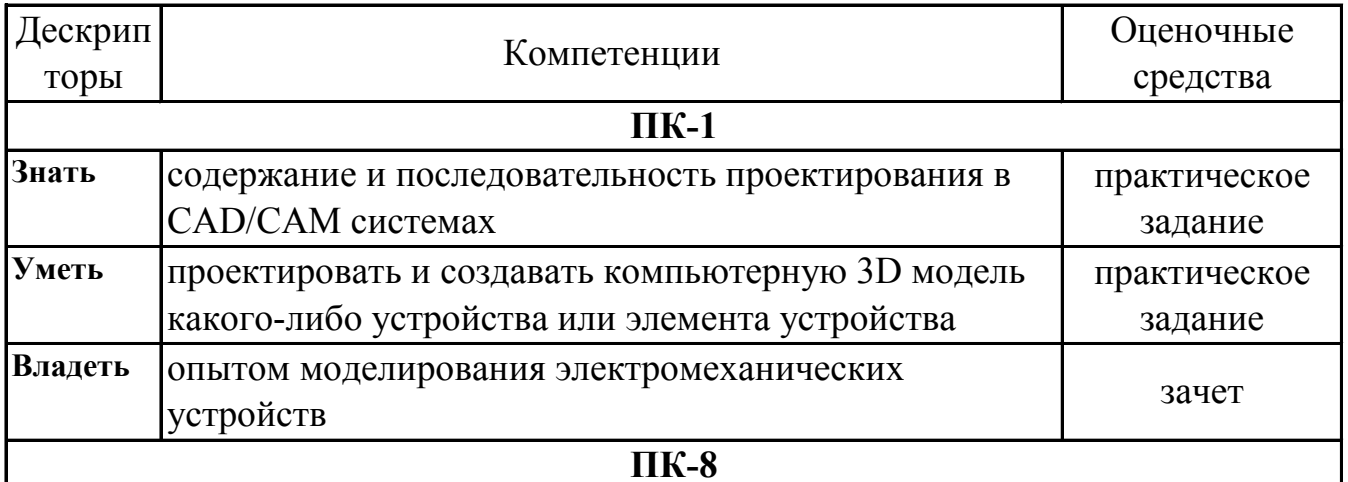

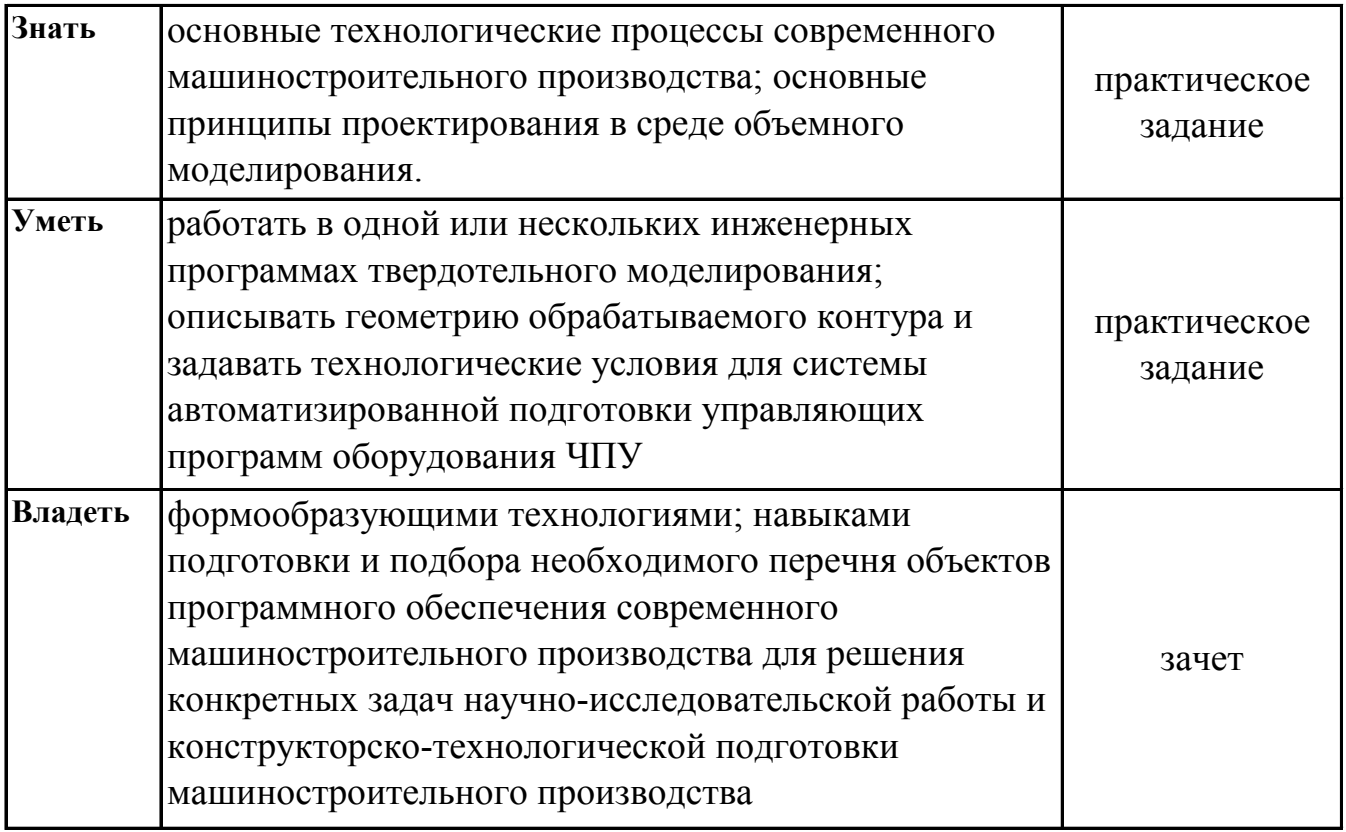

# **7.2. Описание показателей и критериев оценивания компетенций на различных этапах их формирования, описание шкал оценивания**

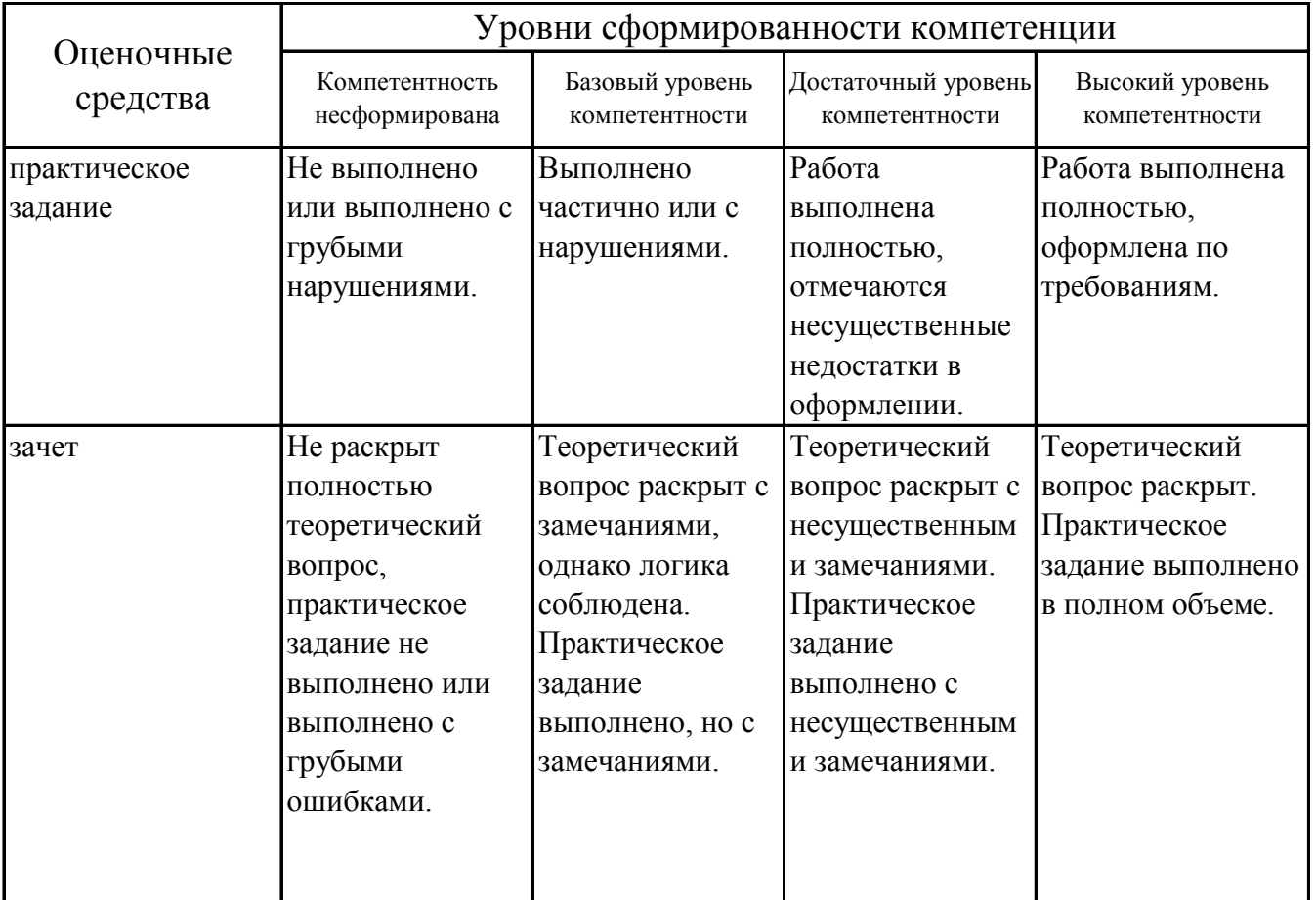

# **7.3. Типовые контрольные задания или иные материалы, необходимые для оценки знаний, умений, навыков и (или) опыта деятельности, характеризующих этапы формирования компетенций в процессе освоения образовательной программы**

### **7.3.1. Примерные практические задания**

1.Выполнить 3D-модель детали инструментами объемного моделирования.

2.Выполнить 3D-модель детали инструментами поверхностного моделирования.

3.Выполнить 3D-модель детали из технологического процесса изготовления ручного электрического инструмента.

### **7.3.2. Вопросы к зачету**

1.Что такое CAD/CAM системы?

2.Возможности CAD/CAM систем.

3.Современные CAD системы.

4.Основные панели интерфейса системы «Компас-3D».

5.Панели для построения примитивов в системе «Компас-3D».

6.Основные принципы построения чертежей и простановки размеров в системе «Компас-3D».

7.Типы геометрических объектов в системе «Компас-3D».

8.Типы простановки размеров в системе «Компас-3D».

9.Панели для построения моделей в системе «Компас-3D».

10.Типы моделей в системе «Компас-3D».

11.Объекты трехмерных моделей в системе «Компас-3D».

12.Панели для создания параметрических моделей в системе «Компас-3D».

13.Особенность операции "Вырезать по траектории".

14.Особенность операции "Вырезать вращением".

15.Особенность операции "Вырезать по сечениям".

16.Особенность операции "Вырезать кинематически".

17.Операции с массивами.

18.Операции по сборке.

19.Работа с библиотекой "Зубчатые колеса".

20.Работа со слоями

# **7.4. Методические материалы, определяющие процедуры оценивания знаний, умений, навыков и (или) опыта деятельности, характеризующих этапы формирования компетенций.**

### **7.4.1. Оценивание практического задания**

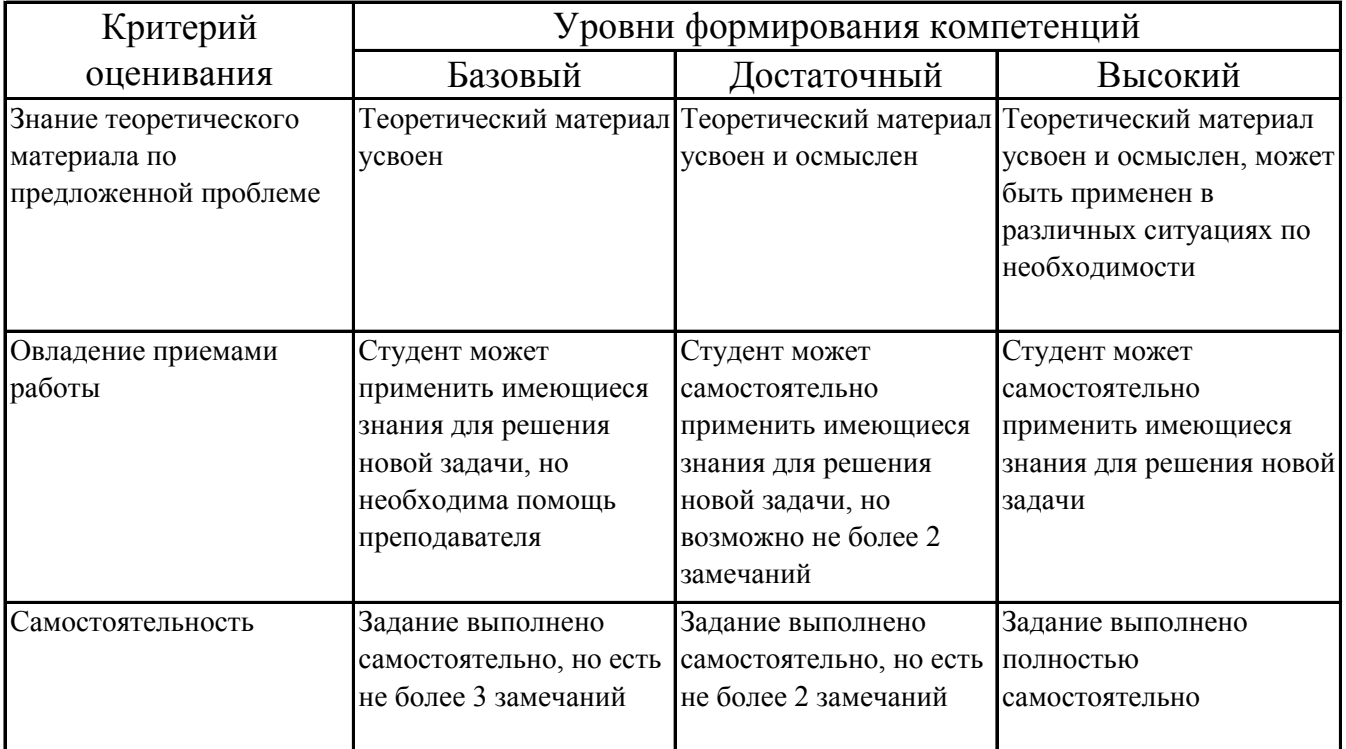

## **7.4.2. Оценивание зачета**

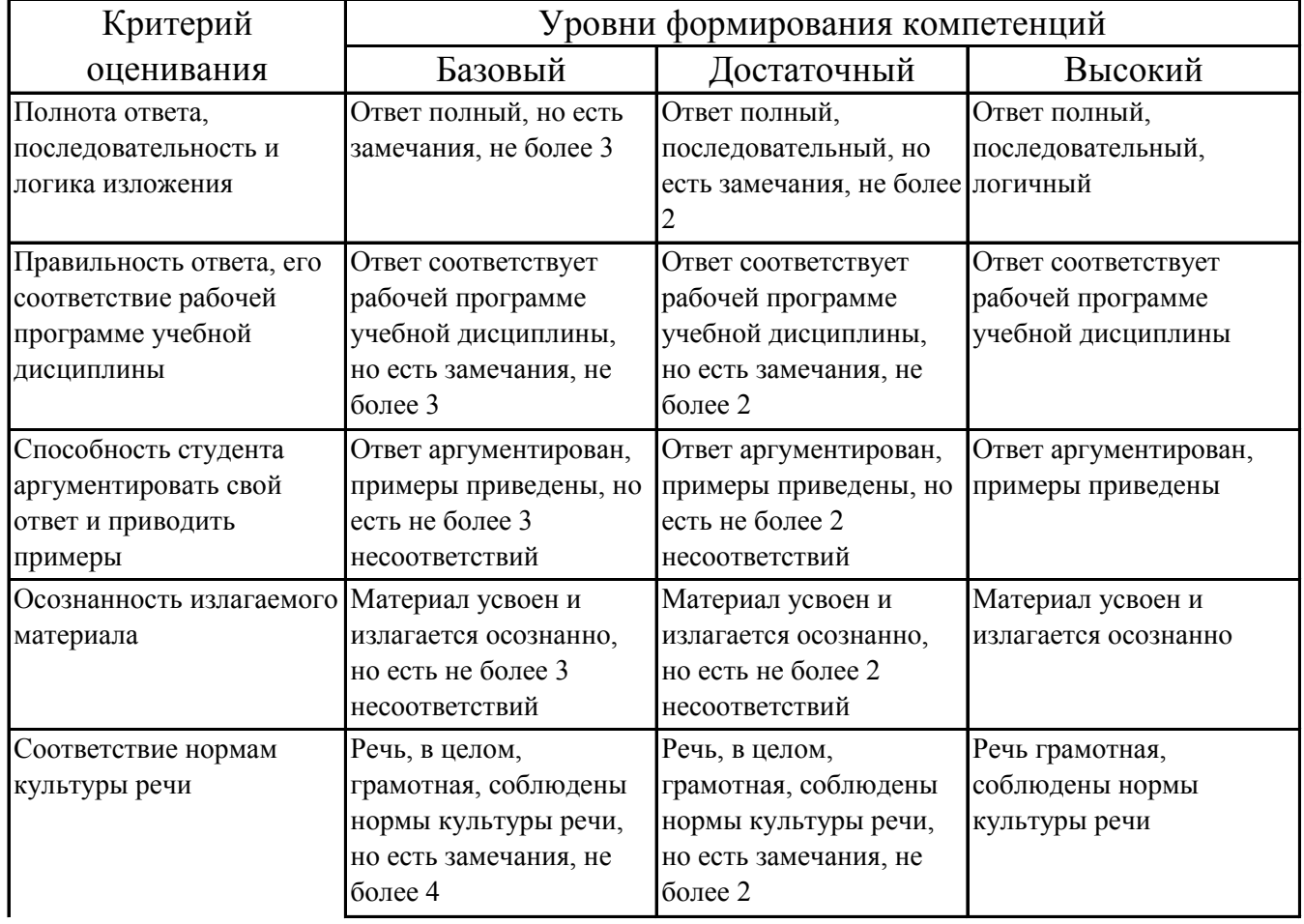

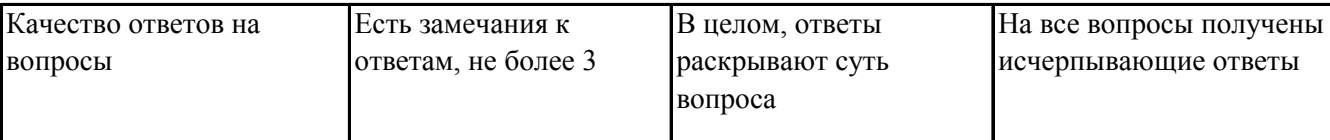

### **7.5. Итоговая рейтинговая оценка текущей и промежуточной аттестации студента по дисциплине**

По учебной дисциплине «Компьютерное моделирование электромеханических устройств» используется 4-балльная система оценивания, итог оценивания уровня знаний обучающихся предусматривает зачёт. Зачет выставляется во время последнего практического занятия при условии выполнения всех учебных поручений строгой отчетности (контрольная работа) и не менее 60% иных учебных поручений, предусмотренных учебным планом и РПД. Наличие невыполненных учебных поручений может быть основанием для дополнительных вопросов по дисциплине в ходе промежуточной аттестации. Во всех остальных случаях зачет сдается обучающимися в даты, назначенные преподавателем в период соответствующий промежуточной аттестации.

| Уровни формирования            | Оценка по четырехбалльной шкале |
|--------------------------------|---------------------------------|
| компетенции                    | для зачёта                      |
| Высокий                        |                                 |
| Достаточный                    | зачтено                         |
| Базовый                        |                                 |
| Компетенция не<br>сформирована | не зачтено                      |

*Шкала оценивания текущей и промежуточной аттестации студента* 

### **8. Перечень основной и дополнительной учебной литературы, необходимой для освоения дисциплины (модуля)**

#### **Основная литература.**

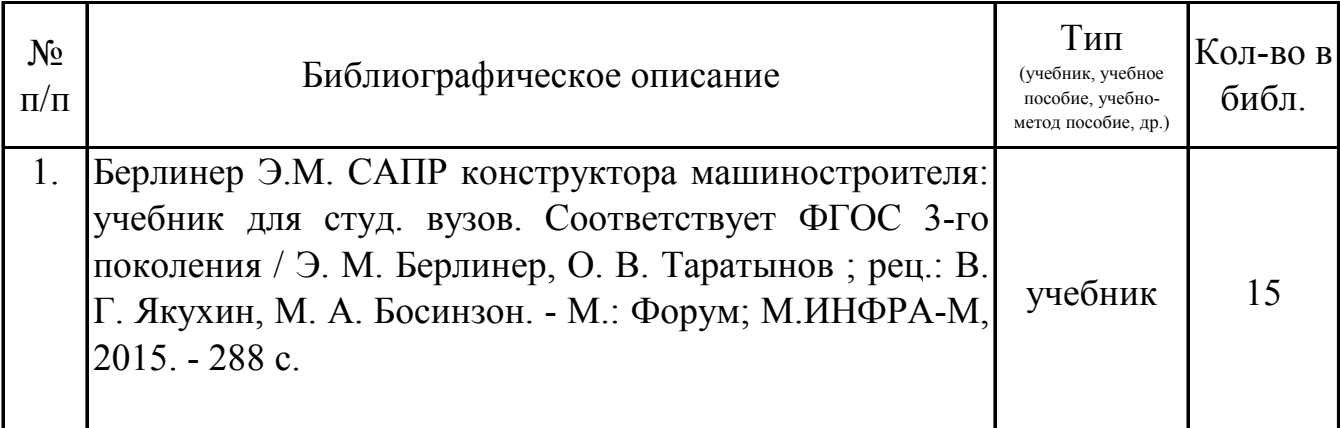

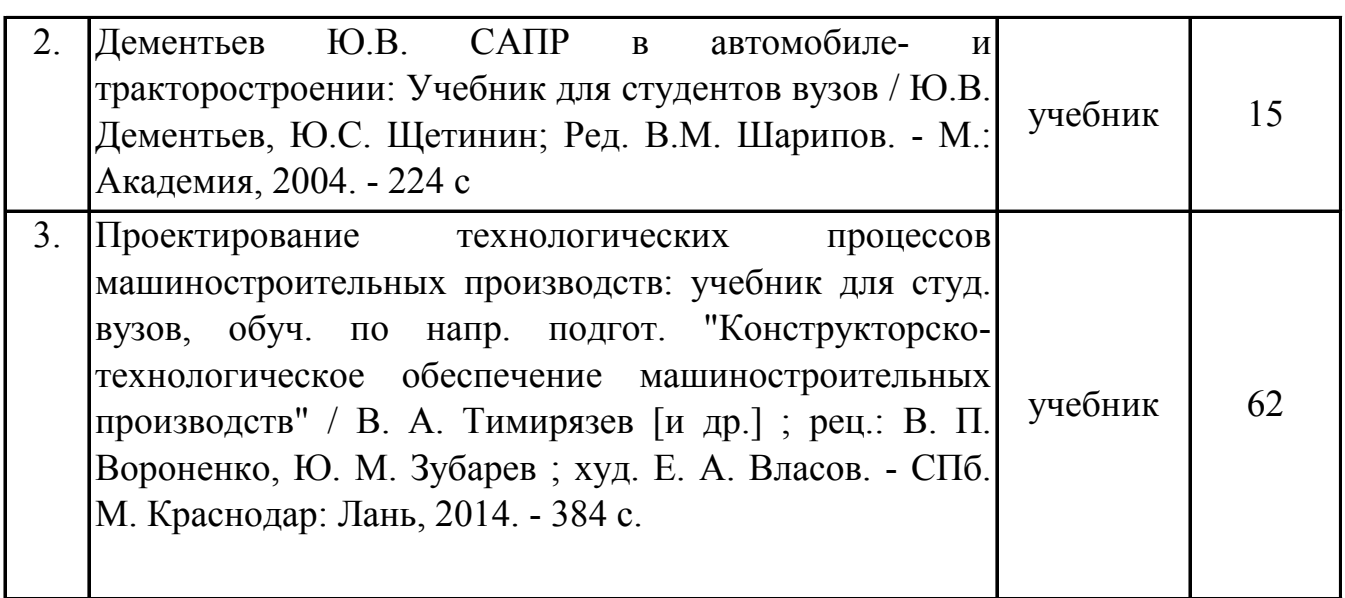

### **Дополнительная литература.**

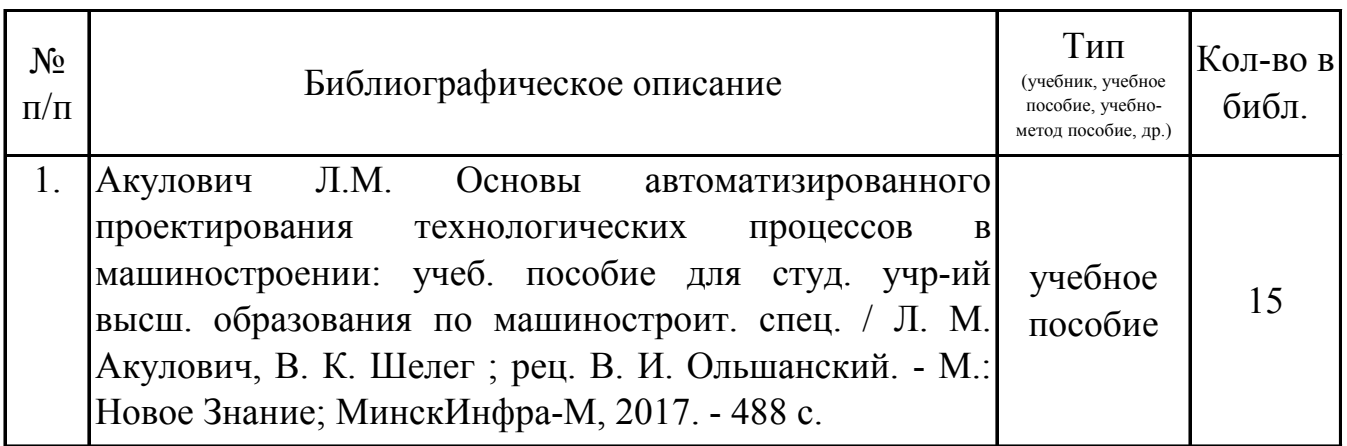

### **9. Перечень ресурсов информационно-телекоммуникационной сети «Интернет», необходимых для освоения дисциплины (модуля)**

1.Поисковые системы: http://www.rambler.ru, http://yandex.ru,

2.Федеральный образовательный портал www.edu.ru.

3.Российская государственная библиотека http://www.rsl.ru/ru

4.Государственная публичная научно-техническая библиотека России URL: http://gpntb.ru.

5.Государственное бюджетное учреждение культуры Республики Крым «Крымская республиканская универсальная научная библиотека» http://franco.crimealib.ru/

6.Педагогическая библиотека http://www.pedlib.ru/

7.Научная электронная библиотека eLIBRARY.RU (РИНЦ) http://elibrary.ru/defaultx.asp

### **10. Методические указания для обучающихся по освоению дисциплины (модуля)**

#### **Общие рекомендации по самостоятельной работе бакалавров**

Подготовка современного бакалавра предполагает, что в стенах университета он овладеет методологией самообразования, самовоспитания, самосовершенствования. Это определяет важность активизации его самостоятельной работы.

Самостоятельная работа формирует творческую активность бакалавров, представление о своих научных и социальных возможностях, способность вычленять главное, совершенствует приемы обобщенного мышления, предполагает более глубокую проработку ими отдельных тем, определенных программой.

Основными видами и формами самостоятельной работы студентов по данной дисциплине являются: самоподготовка по отдельным вопросам; работа с базовым конспектом; подготовка к практическому занятию; работа с литературой, чтение дополнительной литературы; выполнение контрольной работы; подготовка к зачету.

Важной частью самостоятельной работы является чтение учебной литературы. Основная функция учебников – ориентировать в системе тех знаний, умений и навыков, которые должны быть усвоены по данной дисциплине будущими специалистами. Учебник также служит путеводителем по многочисленным произведениям, ориентируя в именах авторов, специализирующихся на определённых научных направлениях, в названиях их основных трудов. Вторая функция учебника в том, что он очерчивает некий круг обязательных знаний по предмету, не претендуя на глубокое их раскрытие.

Чтение рекомендованной литературы – это та главная часть системы самостоятельной учебы бакалавра, которая обеспечивает подлинное усвоение науки. Читать эту литературу нужно по принципу: «идея, теория, метод в одной, в другой и т.д. книгах».

Во всех случаях рекомендуется рассмотрение теоретических вопросов не менее чем по трем источникам. Изучение проблемы по разным источникам залог глубокого усвоения науки. Именно этот блок, наряду с выполнением практических заданий является ведущим в структуре самостоятельной работы студентов.

Вниманию бакалавров предлагаются список литературы, вопросы к самостоятельному изучению и вопросы к зачету.

Для успешного овладения дисциплиной необходимо выполнять следующие требования:

1) выполнять все определенные программой виды работ;

2) посещать занятия, т.к. весь тематический материал взаимосвязан между собой и, зачастую, самостоятельного теоретического овладения пропущенным материалом недостаточно для качественного его усвоения;

3) все рассматриваемые на занятиях вопросы обязательно фиксировать в отдельную тетрадь и сохранять её до окончания обучения в вузе;

4) проявлять активность при подготовке и на занятиях, т.к. конечный результат овладения содержанием дисциплины необходим, в первую очередь, самому бакалавру;

5) в случаях пропуска занятий по каким-либо причинам обязательно отрабатывать пропущенное преподавателю во время индивидуальных консультаций.

Внеурочная деятельность бакалавра по данной дисциплине предполагает:

- самостоятельный поиск ответов и необходимой информации по предложенным вопросам;

- выполнение контрольной работы;

- выработку умений научной организации труда.

Успешная организация времени по усвоению данной дисциплины во многом зависит от наличия у бакалавра умения самоорганизовать себя и своё время для выполнения предложенных домашних заданий. Объём заданий рассчитан максимально на 2-3 часа в неделю. При этом алгоритм подготовки будет следующим:

1 этап – поиск в литературе теоретической информации по предложенным преподавателем вопросам;

2 этап – осмысление полученной информации, освоение терминов и понятий;

3 этап – составление плана ответа на каждый вопрос;

4 этап – поиск примеров по данной проблематике.

#### **Работа с базовым конспектом**

Программой дисциплины предусмотрено чтение лекций в различных формах их проведения: проблемные лекции с элементами эвристической беседы, информационные лекции, лекции с опорным конспектированием, лекциивизуализации.

На лекциях преподаватель рассматривает вопросы программы курса, составленной в соответствии с государственным образовательным стандартом. Изза недостаточного количества аудиторных часов некоторые темы не удается осветить в полном объеме, поэтому преподаватель, по своему усмотрению, некоторые вопросы выносит на самостоятельную работу студентов, рекомендуя ту или иную литературу.

14

Кроме этого, для лучшего освоения материала и систематизации знаний по дисциплине, необходимо постоянно разбирать материалы лекций по конспектам и учебным пособиям.

Во время самостоятельной проработки лекционного материала особое внимание следует уделять возникшим вопросам, непонятным терминам, спорным точкам зрения. Все такие моменты следует выделить или выписать отдельно для дальнейшего обсуждения на практическом занятии. В случае необходимости обращаться к преподавателю за консультацией. Полный список литературы по дисциплине приведен в рабочей программе дисциплины.

### Подготовка к практическому занятию

Методические рекомендации по подготовке к практическим занятиям

Подготовка к практическому занятию включает следующие элементы четкое представление цели и задач самостоятельной деятельности:  $e<sub>0</sub>$ выделение умственной. аналитической. проведения: навыков научной деятельности, которые станут результатом предстоящей работы.

Выработка навыков осуществляется с помощью получения новой информации об изучаемых процессах и с помощью знания о том, в какой степени в данное время студент владеет методами исследовательской деятельности, которыми он станет пользоваться на практическом занятии.

Следовательно, работа на практическом занятии направлена не только на познание студентом конкретных явлений внешнего мира, но и на изменение самого себя.

Второй результат очень важен, поскольку он обеспечивает формирование таких общекультурных компетенций, как способность к самоорганизации и самообразованию, способность использовать методы сбора, обработки и интерпретации комплексной информации для решения организационноуправленческих задач, в том числе находящихся за пределами непосредственной сферы деятельности студента. процессов и явлений, выделяют основные способы доказательства авторами научных работ ценности того, чем они занимаются.

В ходе самого практического занятия студенты сначала представляют найденные ими варианты формулировки актуальности исследования, обсуждают их и обосновывают свое мнение о наилучшем варианте.

Объём заданий рассчитан максимально на 1-2 часа в неделю.

### Подготовка к зачету

15

Зачет является традиционной формой проверки знаний, умений, компетенций, сформированных у студентов в процессе освоения всего содержания изучаемой дисциплины. Обычный зачет отличается от экзамена только тем, что преподаватель не дифференцирует баллы, которые он выставляет по его итогам.

Самостоятельная подготовка к зачету должна осуществляться в течение всего семестра, а не за несколько дней до его проведения.

Подготовка включает следующие действия. Прежде всего нужно перечитать все лекции, а также материалы, которые готовились к семинарским и практическим занятиям в течение семестра. Затем надо соотнести эту информацию с вопросами, которые даны к зачету. Если информации недостаточно, ответы находят в предложенной преподавателем литературе. Рекомендуется делать краткие записи. Речь идет не о шпаргалке, а о формировании в сознании четкой логической схемы ответа на вопрос. Накануне зачета необходимо повторить ответы, не заглядывая в записи. Время на подготовку к зачету по нормативам университета составляет не менее 4 часов.

## **11. Перечень информационных технологий, используемых при осуществлении образовательного процесса по дисциплине (модулю) (включая перечень программного обеспечения и информационных справочных систем (при необходимости)**

Информационные технологии применяются в следующих направлениях:

оформление письменных работ выполняется с использованием текстового редактора;

демонстрация компьютерных материалов с использованием мультимедийных технологий;

использование информационно-справочного обеспечения, такого как: правовые справочные системы (Консультант+ и др.), онлайн словари, справочники (Грамота.ру, Интуит.ру, Википедия и др.), научные публикации.

использование специализированных справочных систем (электронных учебников, справочников, коллекций иллюстраций и фотоизображений, фотобанков, профессиональных социальных сетей и др.).

OpenOffice Ссылка: http://www.openoffice.org/ru/

Mozilla Firefox Ссылка: https://www.mozilla.org/ru/firefox/new/

Libre Office Ссылка: https://ru.libreoffice.org/

Do PDF Ссылка: http://www.dopdf.com/ru/

7-zip Ссылка: https://www.7-zip.org/

Free Commander Ссылка: https://freecommander.com/ru

be Reader Ссылка: https://acrobat.adobe.com/ru/ru/acrobat/pdf-reader.htmlпопо

Gimp (графический редактор) Ссылка: https://www.gimp.org/

ImageMagick (графический редактор) Ссылка:

https://imagemagick.org/script/index.php

VirtualBox Ссылка: https://www.virtualbox.org/ Adobe Reader Ссылка: https://acrobat.adobe.com/ru/ru/acrobat/pdf-reader.html

Операционная система Windows 8.1 Лицензионная версия по договору №471\1 от 11.12.2014 г.

Электронно-библиотечная система Библиокомплектатор

Национальна электронная библиотека - федеральное государственное бюджетное учреждение «Российская государственная библиотека» (ФГБУ «РГБ»)

Редакция Базы данных «ПОЛПРЕД Справочники»

Электронно-библиотечная система «ЛАНЬ»

# **12. Описание материально-технической базы, необходимой для осуществления образовательного процесса по дисциплине (модулю)**

-компьютерный класс и доступ к сети Интернет (во время самостоятельной подготовки) (должен быть график занятости компьютерного класса);

-проектор, совмещенный с ноутбуком для проведения лекционных занятий преподавателем и презентации студентами результатов работы;

-раздаточный материал для проведения групповой работы;

-методические материалы к практическим занятиям, лекции (рукопись, электронная версия), дидактический материал для студентов (тестовые задания, мультимедийные презентации);

-Для проведения лекционных и практических занятий необходима специализированная аудитория, оснащенная интерактивной доской, в которой на стендах размещены необходимые наглядные пособия.